# **W SMARTPAGES**

# The **SMART** way to find a local business

# smartpages.com.au

Get listed now > To get your business listed FREE go to: smartpages.com.au, select your community and click 'Get Listed' in the toolbar at the top of the page.

Get Connected > Most listings have email and

street addresses as well as phone numbers. Category Openers and Sponsored Listings have hyperlinks direct to your company website, along with a street map. Optional SmartLink or SmartVideo also available.

## Easy access >

For the first time, locals can find all local professionals, tradespeople and suppliers on a single website.

#### Online promotion >

SMARTPAGES is part of Your Onlne Community, which attracts thousands of online visitors each day with weekly e-magazines and video sharing portal yoctv.com. SMARTPAGES is a major sponsor of popular sports website SportsLive.com.au

#### Simple to use >

It only takes three easy clicks. No postcodes or key words need to be used – unless you use the 'Smart Search' function for advanced users.

## Local focus >

SMARTPAGES always gives local listings preference over national or non-local organisations who may just operate in the area.

## SMARTPAGES OFFERS

Introductory deal > Buy a full price CATEGORY OPENER – get 50% off for an unlimited number of additional SPONSORED LISTINGS.

## Our Guarantee >

If your listings do not appear consistently on the first page of GOOGLE within the first six months, CATEGORY OPENER purchasers will receive 12 months TAGZ scrolling banner adverts on YOC portal and associated websites completely FREE.

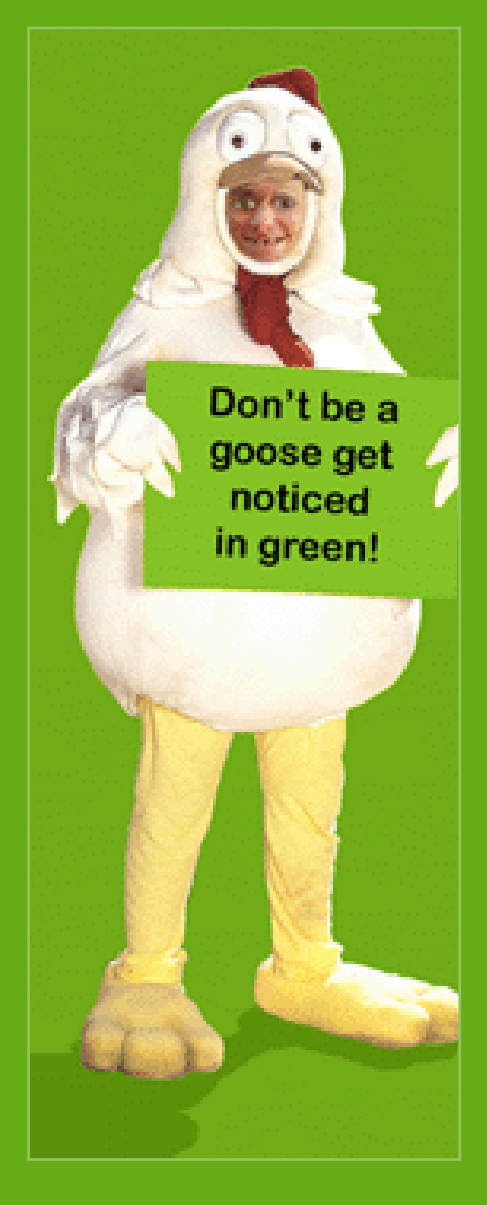

# For more information phone (02) 4254 0200

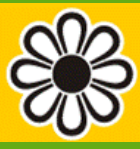

**Our Online Community** 

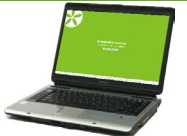

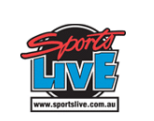

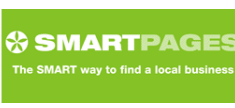

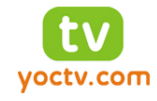

*FlyerWoll01/09*